Seria: INFORMATYKA z. 28

**Nr** kol. 1270

Rafal FAGAS

# **ANALIZATOR LOKALNYCH SIECI KOMPUTEROWYCH OPARTYCH NA ŁĄCZACH KLASY ETHERNET**

Streszczenie. Artykuł jest prezentacją możliwości programu analizatora lokalnych sieci komputerowych "Ethernet On The Wire". Program ten jest przeznaczony do monitorowania stanu łącza sieciowego, jego wypełnienia oraz liczby błędów transmisji. Artykuł prezentuje zasadę działania programu i wskazuje jego potencjalne zastosowania.

#### **LOCAL AREA NETWORKS ANALYZER FOR ETHERNET LAN'S**

Summary. This article presents local area networks analyzer "Ethernet On The Wire". Media load monitoring and transmission error control are main applications for this program. Article presents principles of program work and points its potential applications.

#### **ANALISATOR DER LOKALEN ETHERNET NETZWERKE**

Zusammenfassung. Dieser Artikel präsentiert den Analisator der lokalen Netzwerke "Ethernet On The Wire". Das Grundlegende dieses Programms ist die Messung der Mediabelastung, sowohl auch die Kontrolle der Transmissionsfehler. Der Artikel zeigt dessen Funktion und Gebrauch.

perto to permit a person and substantial European a Formpatch science stops

# **1. Wstęp**

Z biegiem czasu lokalne sieci komputerowe stają się coraz bardziej złożone. Pojawiają się mieszane konfiguracje architektur *peer-to-peer* i *client-server,* sieci ewoluują od sieci składających się z jednego fizycznego segmentu do wielu segmentów połączonych za pomocą *routerów,* od jednego protokołu sieciowego w stronę sieci wieloprotokołowych. Gwałtownie zwiększa się liczba komputerów sprzężonych w sieci, pojawiają się specjalizowane urządzenia: dedykowane print serwery, fax serwery, serwery komunikacyjne. Do tego dochodzą jeszcze nowe usługi związane z sieciami rozległymi, z różnymi typami poczty elektronicznej, transmisją głosu czy obrazu. Ta mnogość różnorakich usług świadczonych przez oprogramowanie i sprzęt pochodzący od różnych producentów, oprócz oczywistych zalet, ma jedną poważną wadę: bardzo trudno nad nimi wszystkimi zapanować.

Program "Ethernet On The Wire" jest narzędziem stworzonym z myślą o ułatwieniu tego zadania administratorom i instalatorom systemów sieciowych. Jego główną funkcją jest monitorowanie obciążenia łącza sieciowego - jednego z najbardziej newralgicznych elementów sieci komputerowych. Program na bieżąco podaje obciążenie łącza, oblicza jego średnią wartość oraz wartość szczytową. Pozwala także na obserwację statystyk błędów transmisji w rozbiciu na poszczególne typy błędów. Bardzo przydatna jest możliwość obserwowania rozkładu obciążenia na stacje sieci (komputery robocze, serwery, routery i inne urządzenia posiadające swój adres sieciowy). Program prezentuje liczbę ramek wysłanych i odebranych, rodziny protokołów sieciowych, do których należały te ramki oraz liczbę błędów transmisji spowodowanych przez poszczególne stacje. Innym przydatnym rodzajem statystyk są statystyki dotyczące rozkładu obciążenia łącza pomiędzy protokoły warstwy sieciowej (w odniesieniu do modelu ISO/OSI). Rozpoznawanych jest około 400 protokołów tej warstwy. W czasie działania programu na bieżąco zliczane są ramki przetransmitowane w ramach każdego z nich. W przypadku najpopularniejszych protokołów IPX i IP prowadzone są również statystyki dotyczące protokołów wyższego rzędu (np. SPX, SAP lub RIP dla IPX a UDP, TCP i inne dla IP). Trzecia grupa statystyk to statystyki ukierunkowane na badanie sieci Novell NetW are. Program odbiera wszystkie ramki protokołu rozgłaszania usług SAP i na ich podstawie buduje tabelę aktywnych usług sieciowych. Oprócz tego program prowadzi statystykę wykorzystania stałych gniazd protokołu IPX (tzw. *well-known socket numbers)* oraz odwołań do serwerów NetW are za pomocą protokołu NCP.

Zastosowania programu nie ograniczają się do badania tylko jednego rodzaju sieci lokalnych - może działać i być przydatny zarówno w sieci Novell NetWare, AppleTalk, TCP/IP, jak i np. LANtastic. Jedynym wymaganiem, jakie musi być spełnione, jest to, aby siec była oparta w warstwie liniowej na standardzie Ethernet, a komputer, na którym uruchamiamy

program, był zgodny z IBM PC. Poza tym "Ethernet On The Wire" nie potrzebuje do działania żadnych dodatkowych elementów sprzętowych.

Jako interfejs programowy, wykorzystywany do komunikacji z kartą sieciową, program używa jednego z dwóch najpopularniejszych interfejsów: *Open Data Interface* firmy Novell (ODI) lub *Packet Drivers* firmy Crynwr. Dodatkowo program posiada opcję prowadzenia dziennika zdarzeń w sieci (np. przekroczenia zadanej liczby błędów transmisji) oraz opcję eksportu wyników pomiarów do pliku w formacie TXT, akceptowanym powszechnie przez arkusze kalkulacyjne, edytory tekstów i bazy danych. Możliwość automatyzacji eksportu tych pomiarów pozwala zamienić komputer z "Ethernet On The Wire" w dedykowaną stację badającą w sposób ciągły obciążenie sieci.

Program jest atrakcyjną cenowo alternatywą dla kosztownych pakietów typu LANalyzer. Jest także pierwszym, całkowicie polskim (chociaż teksty w oknach dialogowych i menu są w języku angielskim), produktem tej klasy na naszym rynku. Niska cena i duże możliwości śledzenia stanu sieci oraz wczesnego wykrywania uszkodzonych elementów sprawiają, że powinien się znaleźć wśród narzędzi każdego administratora i instalatora sieci lokalnych.

## **2. Porównanie programu z pakietem "LANalyzer for Windows" firmy Novell**

Program "Ethernet On The Wire" jest analizatorem sieci średniej klasy nie wymagającym żadnych dodatkowych elementów sprzętowych (jak np. specjalizowane karty sieciowe). Właściwość ta, jak również zakres oferowanych usług, plasuje go w klasie analizatorów, której najpopularniejszym reprezentantem jest obecnie "LANalyzer for Windows" firmy Novell.

"LANalyzer for Windows" jest komercyjnym analizatorem sieci lokalnych działającym w systemie Microsoft Windows. Jego głównym zadaniem jest, podobnie jak w programie "Ethernet On The Wire", monitorowanie stanu łącza. Zakres statystyk dotyczących pracy sieci oferowanych przez LANalyzer'a jest zbliżony do tego oferowanego przez EW. Mamy tu więc ciągłą informację o wykorzystaniu łącza przez wszystkie stacje sieci, o liczbach napotkanych błędów transmisji, o ogólnym stanie łącza. Programowi "Ethernet On The Wire" brakuje natomiast obecnej w LANalyzerze opcji przechwytywania i analizy poszczególnych, transmitowanych ramek<sup>1</sup> oraz sprawdzania stanu aktywnych serwerów i routerów.

<sup>1</sup> Opcja ta pojawi się dopiero w następnej wersji programu "Ethernet On The Wire", umożliwiającej ponadto m.in. wykonywanie testów transmisji tzw. *point-to-point.* Przewidywany termin udostępnienia nowej wersji to pierwsza połowa roku 1995.

 $352$  R. Fagas R. Fagas R. Fagas R. Fagas R. Fagas R. Fagas R. Fagas R. Fagas R. Fagas R. Fagas R. Fagas R. Fagas R. Fagas R. Fagas R. Fagas R. Fagas R. Fagas R. Fagas R. Fagas R. Fagas R. Fagas R. Fagas R. Fagas R. Fagas

Z kolei EW dysponuje kilkoma opcjami niedostępnymi w LANalyzerze, a przydatnymi dla administratorów sieci (zestawienie użycia gniazd protokołu IPX, zestawienie częstości użycia funkcji protokołu NCP, automatyczne, programowane zapisywanie informacji o stanie sieci czy zdalna identyfikacja producentów kart sieciowych). Niezaprzeczalnym atutem EW w porównaniu z LANalyzerem jest również jego niska cena.

Wyniki wskazań obu pakietów mogą nieco odbiegać od rzeczywistości. Jest to bezpośredni wynik stosowania do pomiarów standardowych kart sieciowych niezdolnych, np. do wykrycia wszystkich kolizji, a w przypadku wolniejszych komputerów również zanalizowania wszystkich ramek. Należy tu jednak nadmienić, że nie są to mankamenty dyskwalifikujące ich wykorzystanie do monitorowania standardowych sieci lokalnych o zazwyczaj małym lub średnim natężeniu transmisji (zwłaszcza sieci Novell NetWare).

### **3. Zasada działania programu**

Program działa na poziomie tzw. warstwy liniowej, w ogólnie przyjętej strukturze oprogramowania sieciowego ISO/OSI. Oznacza to, że analizie będą podlegały wszystkie ramki poruszające się w segmencie sieci, w którym uruchomimy EW. Przez segment sieci (zwany również siecią jednostkową) rozumiemy tu wszyskie stacje podłączone do jednego odcinka kabla sieciowego, lub ewentualnie do kilku odcinków połączonych za pomocą tzw. repeaterów (zasięg działania EW w przykładowej sieci złożonej z dwóch segmentów przedstawia rysunek 1).

W czasie prowadzenia pomiarów program nie transmituje praktycznie żadnych ramek. Jego działanie nie wpływa więc w żaden sposób na uzyskiwane wyniki pomiarów. Wyjątkami od tej zasady są ramki generowane w czasie wykonywania opcji *Capture station names,* a także ramki generowane podczas eksportu wyników do pliku, jeżeli plik jest tworzony na dysku sieciowym.

EW przechwytuje i analizuje wszystkie ramki przesyłane poprzez łącze. Przechwycone ramki są klasyfikowane i zliczane. Na podstawie tych danych EW jest w stanie obliczyć procentowe obciążenie łącza (przyjmując jego przepustowość zgodnie z normą Ethernet na 10Mbit/s).

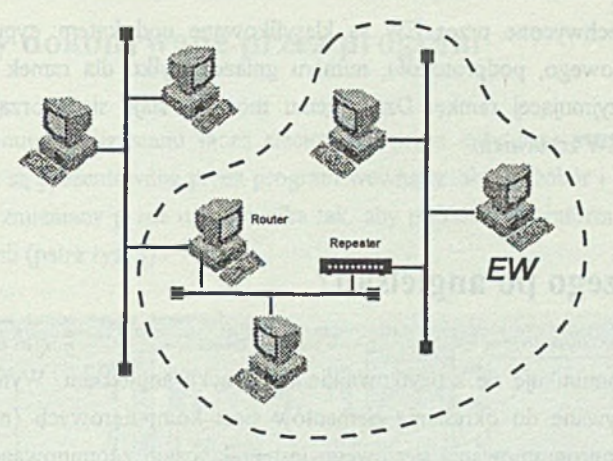

Rys. 1. Zasięg działania EW w przykładowej sieci Fig. 1. EW analysis range in example network

Obciążenie jest liczone w obrębie tzw. kwantu *{sample time)* jako procent czasu, w którym łącze było zajęte. Od rozmiaru kwantu zależeć będą zatem uzyskiwane wyniki pomiarów. Mniejsze kwanty spowodują zwiększenie dynamiki zmian procentowego obciążenia (większe jest prawdopodobieństwo, że łącze będzie cały czas zajęte), zaś większe kwanty doprow adzą do zmniejszenia tej dynamiki. Domyślnie rozmiar kwantu jest ustalany na 1 sekundę. Sposób liczenia procentowego obciążenia łącza ilustruje rysunek 2. Na podstawie wartości obciążenia w kolejnych kwantach program wyznacza również średnie obciążenie łącza (suma wartości obciążeń podzielona przez liczbę kwantów) oraz tzw. obciążenie szczytowe (maksimum z wszystkich wartości).

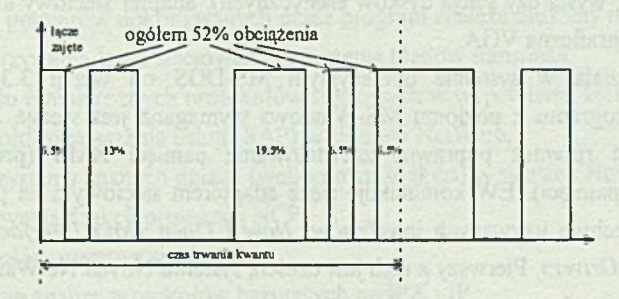

Rys. 2. Sposób liczenia obciążenia łącza Fig. 2. Medium load computation algorithm

Ramki przechwycone przez EW są klasyfikowane pod kątem: typu ramki Ethernet, protokołu sieciowego, podprotokołu, numeru gniazda (tylko dla ramek IPX) oraz stacji nadającej i przyjmującej ramkę. Dzięki temu możliwe staje się sporządzenie większości dostępnych w EW zestawień.

## **4. Dlaczego po angielsku?**

Program komunikuje się z użytkownikiem w języku angielskim. Wynika to z faktu, że' słownictwo używane do określania elementów sieci komputerowych (np. router, serwer, repeater) oraz oprogramowania sieciowego jest praktycznie zdominowane przez ten język. Przekład programu na język polski, zamiast ułatwić korzystanie z niego, spowodowałby poważne utrudnienia (użytkownik musiałby się domyślać, co oznaczają polskie odpowiedniki angielskich terminów). Poza tym, program jest przeznaczony dla stosunkowo wąskiego kręgu użytkowników: administratorów i instalatorów sieci lokalnych, dla których znajomość języka angielskiego jest warunkiem koniecznym do wykonywania zawodu.

## **5. Minimalne wymagania sprzętowe i programowe**

Minimalna konfiguracja sprzętowa, wymagana do poprawnego działania EW, to: komputer kompatybilny z IBM PC, z procesorem 386SX taktowanym zegarem 20MHz, 2MB pamięci operacyjnej, twardy dysk z 2MB wolnego miejsca (jeżeli nie będzie dokonywany eksport danych, wystarczy stacja dysków elastycznych), adapter sieciowy klasy Ethernet oraz monitor i karta graficzna VGA.

Program działa w systemie operacyjnym MS-DOS od wersji 3.30. W przypadku użytkowania programu z poziomu MS-Windows wymagana jest wersja 3.1 tego systemu. Wymagane jest również poprawne zainstalowanie pamięci XMS (program potrzebuje ok. 400KB tej pamięci). EW komunikuje się z adapterem sieciowym za pomocą jednego z dwóch, powszechnie używanych interfejsów: Novell Open Data Interface (tzw. ODI) lub *Crynwr Packet Drivers.* Pierwszy z nich jest częścią systemu Novell NetWare, natomiast drugi jest powszechnie dostępnym interfejsem rozprowadzanym na zasadzie *public domain* (dostępnym np. za pomocą sieci Internet np. na serwerze nic.funet.fi). Poprawna instalacja jednego z tych dwóch interfejsów jest warunkiem działania programu EW.

# **6. Analizy dokonywane przez program**

Program dokonuje analiz stanu łącza sieciowego przez cały czas swojego działania. Wyniki tych analiz są prezentowane przez program wewnątrz *okien.* Dobór i układ okien na ekranie może być zmieniany przez użytkownika tak, aby prezentować informacje istotne dla niego w danej chwili (patrz rys. 3).

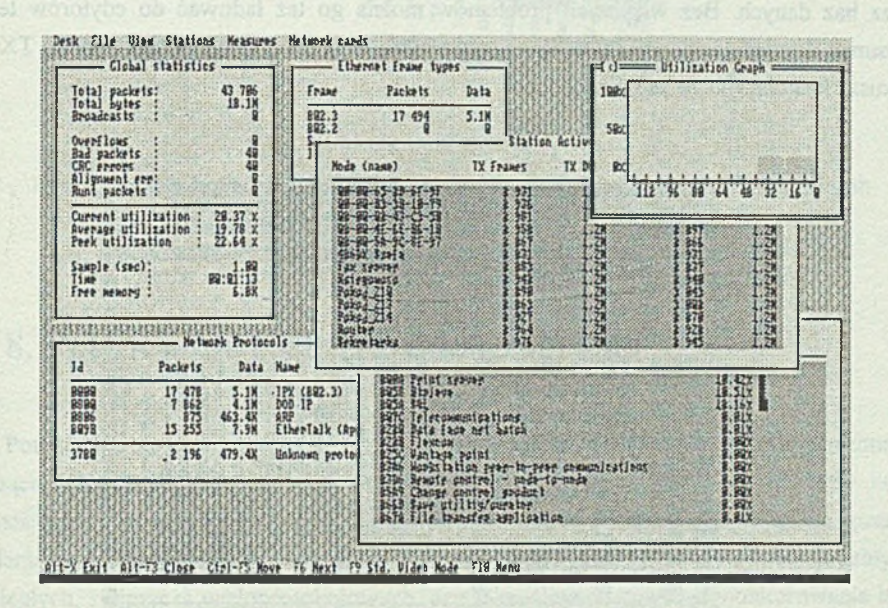

Rys. 3. Wygląd ekranu programu EW Fig. 3. EW program screen

Wśród analiz i pomiarów dokonywanych przez program znaleźć możemy na przykład:

- pomiary wykorzystania łącza sieciowego i natężenia błędów transmisji,
- pomiary udziału ramek różnych protokołów sieciowych w wypełnieniu łącza,
- analizę protokołu rozgłaszania usług (SAP) w sieciach NetWare,
- analizę wykorzystania znanych gniazd (well-known sockets) w sieciach Novell NetWare,
- analizę użytkowania funkcji protokołu NCP,
- analizę protokołów warstwy sieciowej,
- prostą, ilościową analizę protokołów bazujących na IPX i IP,
- analizę obciążenia łącza wnoszonego przez poszczególne stacje sieci,
- analizę błędów transmisji spowodowanych przez poszczególne stacje sieci,
- analizę protokołów warstwy sieciowej używanych przez poszczególne stacje sieci.

#### **7. Eksport wyników pomiarów**

Jedną z istotniejszych cech EW jest możliwość eksportu zbieranych danych w formacie akceptowalnym przez inne programy. EW potrafi na bieżąco eksportować dane o wykorzystaniu łącza do pliku w formacie TXT. Format TXT jest akceptowany przez większość dostępnych na rynku arkuszy kalkulacyjnych, programów do tworzenia wykresów oraz baz danych. Bez większych problemów można go też ładować do edytorów tekstu. Rysunek 4 przedstawia wykres wykorzystania łącza, wykonany drogą importu pliku TXT do arkusza kalkulacyjnego MS-Excel.

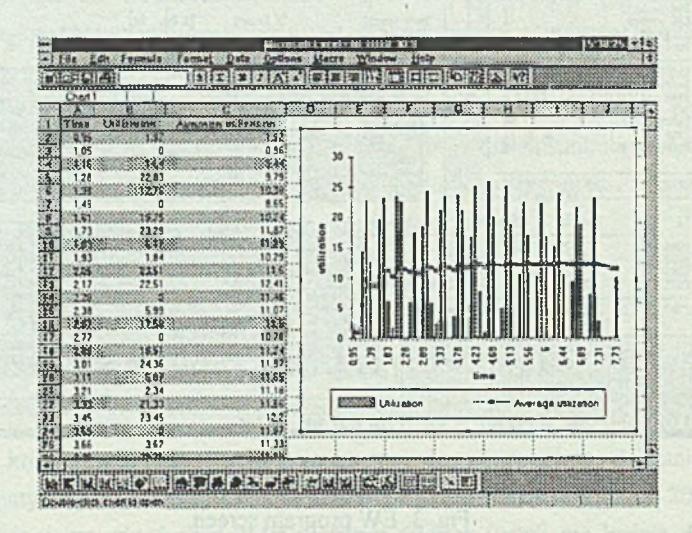

Rys. 4. Wykres wykorzystania łącza wykonany przy pomocy MS-Excel Fig. 4. Medium load graph, made in MS-Excel

Podobne możliwości daje zawarty w pakiecie Microsoft Word, program MS-Graph. Na rysunku 5 można zobaczyć wykonany za jego pomocą wykres rozkładu obciążenia pomiędzy protokoły trzech podstawowych rodzin (IPX, IP i AppleTalk).

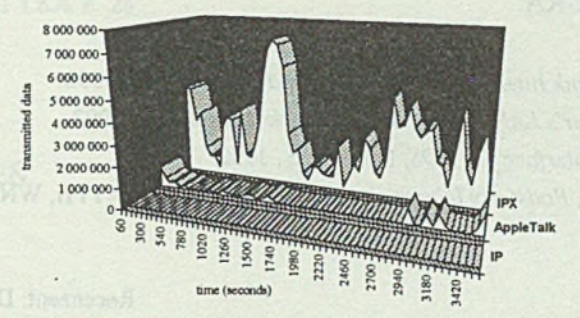

Rys. 5. Rozkład obciążenia pomiędzy protokoły wykonany za pomocą MS-Graph Fig. 5. Network protocols share in media load

### **8. Potencjalne zastosowania programu**

Potencjalne zastosowania programu są dosyć szerokie; wszędzie tam, gdzie potrzebna jest bieżąca informacja o stanie i zawartości łącza sieciowego. Niezwykle przydatny będzie instalatorom sieci lokalnych, ponieważ pozwala na wgląd w strukturę wykorzystania łącza i na badanie jego przepustowości. Wręcz niezbędny będzie administratorom sieci lokalnych i rozległych, zwłaszcza wieloprotokołowych, dzięki możliwości ciągłego monitorowania łącza, informacjom o rozkładzie obciążenia, błędach transmisji i wreszcie półautomatycznego przygotowywania raportów o wykorzystaniu sieci.

Program może działać bez żadnej obsługi, na dedykowanym komputerze i w sposób automatyczny przygotowywać raporty o ruchu w sieci, np. codziennie od 8.00 do 16.00 z godzinnym kwantem, co pozwoli na analizę obciążenia, np. w obrębie całego tygodnia lub nawet miesiąca.

Program będzie również bardzo przydatny programistom systemów sieciowych, pozwalając im ocenić wpływ, jaki ich aplikacje wywierają na sprawność całego systemu.

#### **LITERATURA**

- [1] *Open Data-Link Interface Developer's Guide*, Novell Inc., 1992.
- [2] *ODI Developer's LAN Driver ToolKit Guide*, Novell Inc., 1992.
- [3] *NetWare C Interface for DOS*, Novell Inc., 1992
- [3] Wolisz Adam, *Podstawy lokalnych sieci komputerowych,* cz I i II, WNT, W arszawa 1990.

Recenzent: Dr inż. Andrzej Wilk

W płynęło do Redakcji 25 listopada 1994 r.

#### **Abstract**

This article presents local area networks analyzer "Ethernet On The Wire". Transmission media load monitoring and transmission error control are main applications for this program. Among other options, program can also analyze network station share in total LAN load, perform network protocol analysis and make a lot of analysis useful for Novell NetWare networks managing. Chapter 2, presents principles of program work, and algorithm of media load measuring. Chapter 3, explains why menus and window descriptions are written in English though program has been written by polish developer. Chapter 4, describes minimal hardware and software configuration for the program to run. Chapter 5 and 6, present main options of "Ethernet On The Wire". Chapter 7 highlights potential applications for the program and its usefulness for every network manager and network software developer.